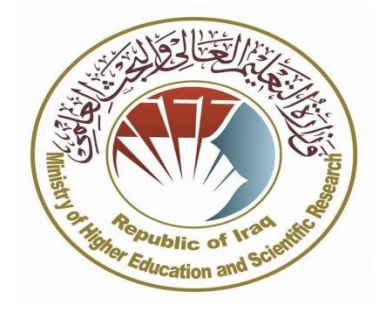

 **وزارة التعليم العالي والبحث العلمي جهاز االشراف والتقويم العلمي دائرة ضمان الجودة واالعتماد االكاديمي قسم االعتماد**

## **وصف المقرر الدراسي لمادة تطبيقات ادارة المشاريع 2024/3/17**

**التوقيع: اسم رئيس القسم: ا.د. هادي عبد الوهاب عبد االمام التاريخ: 2024/3/17**

 **التوقيع اسم المعاون العلمي: م.د عمار يوسف ضجر : التاريخ 2024/3/17**

## **وصف المقرر لمادة تطبيقات ادارة المشاريع**

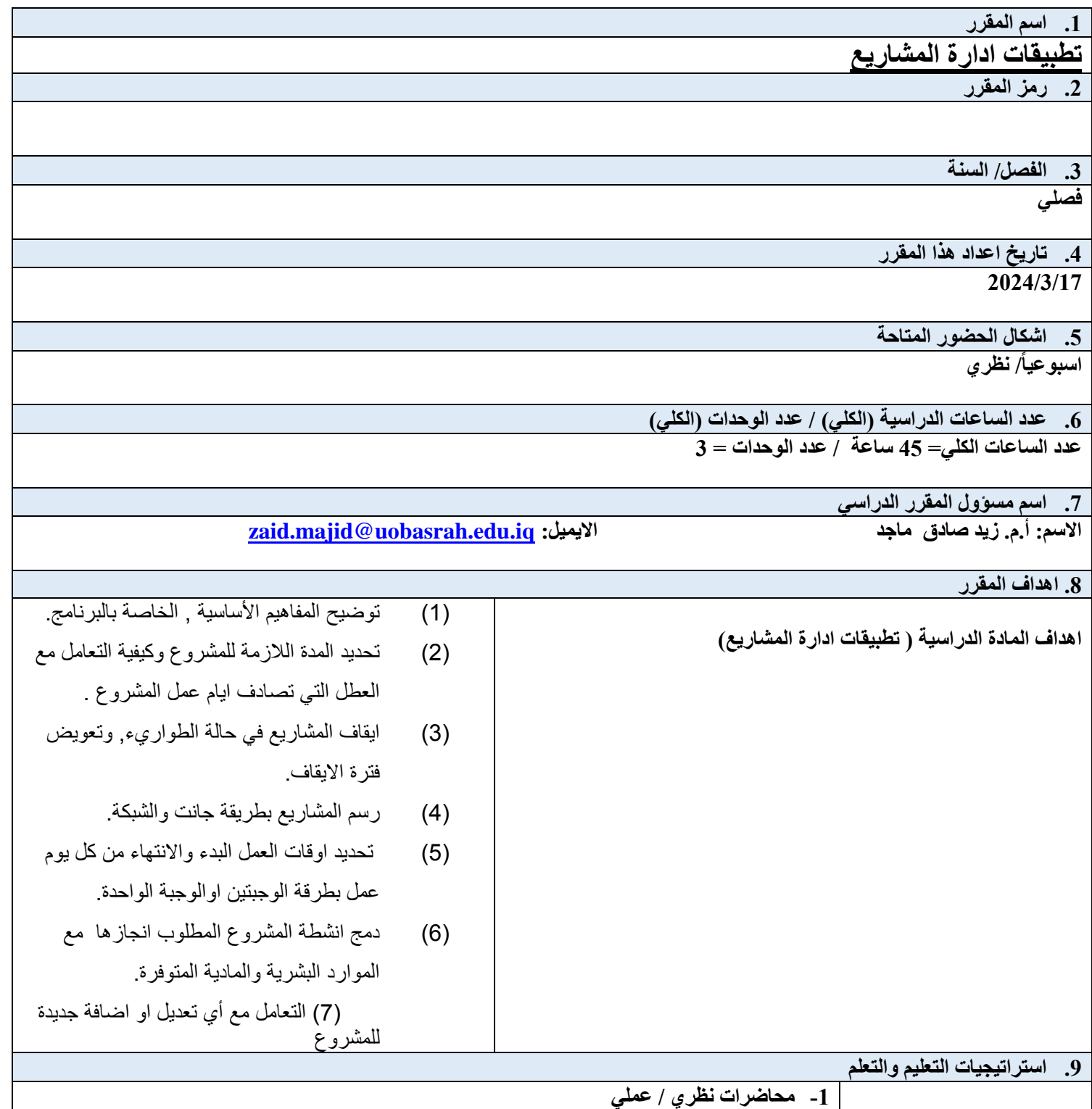

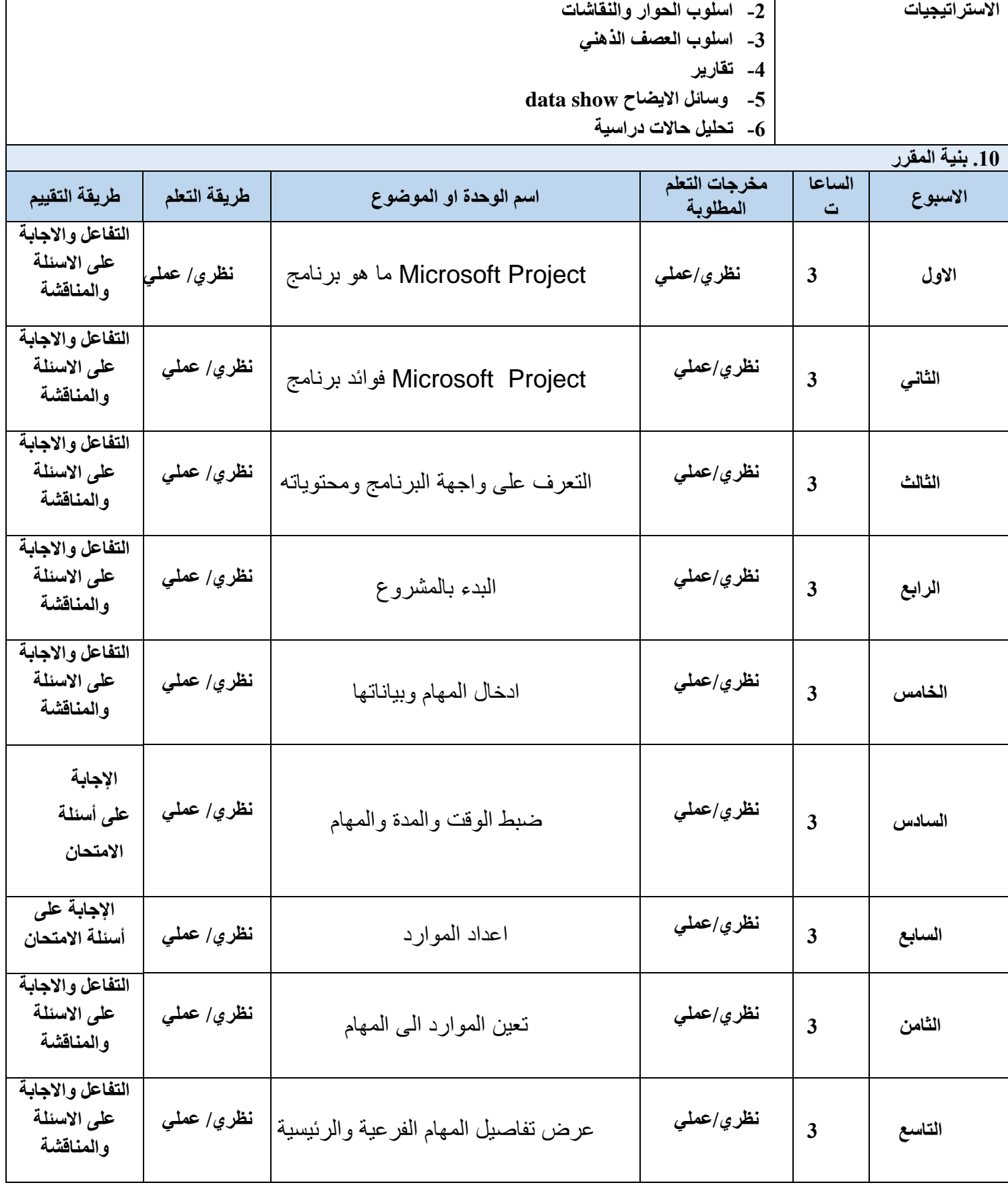

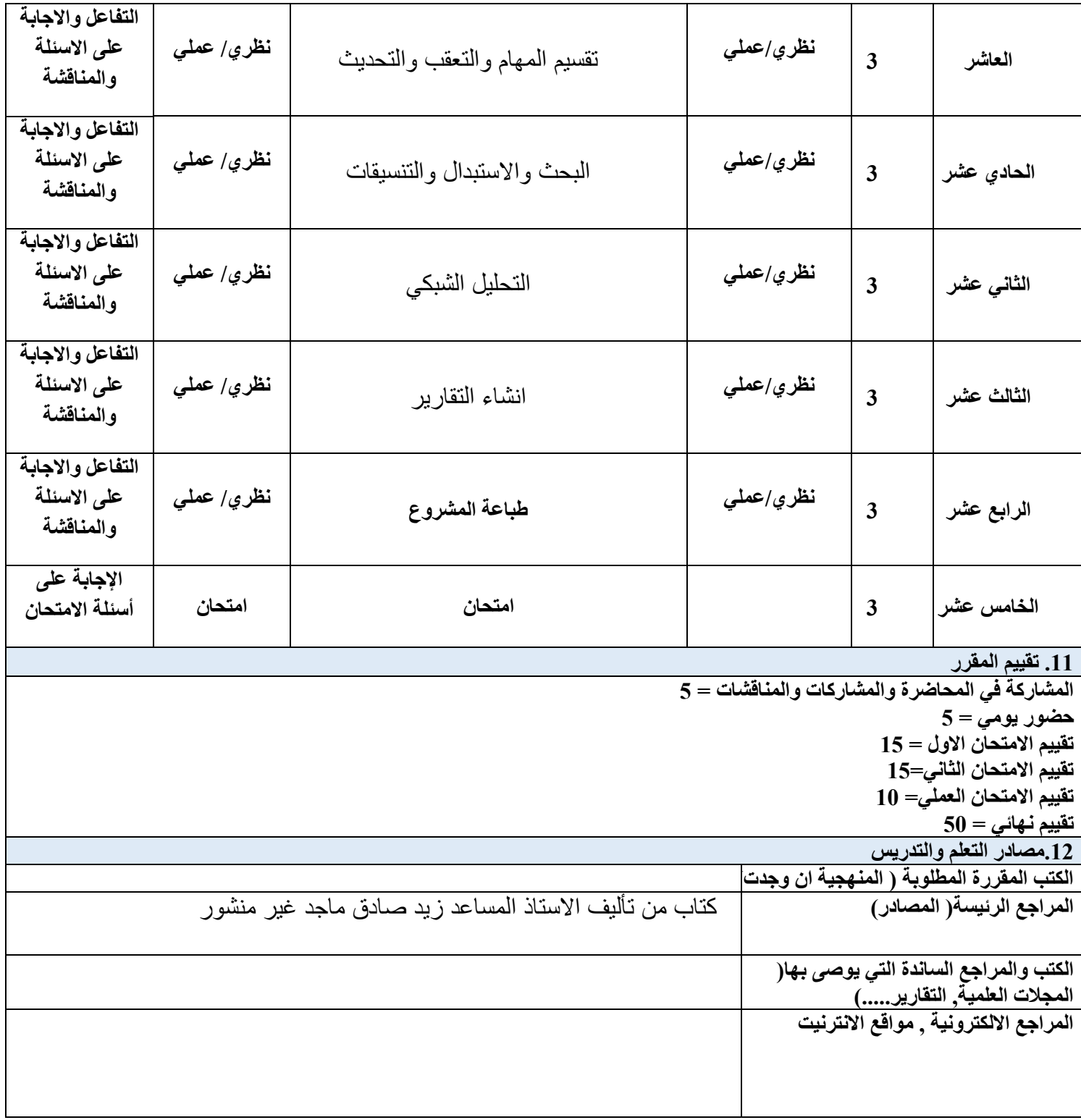